### GWAS for quantitative traits:

### using PLINK and R

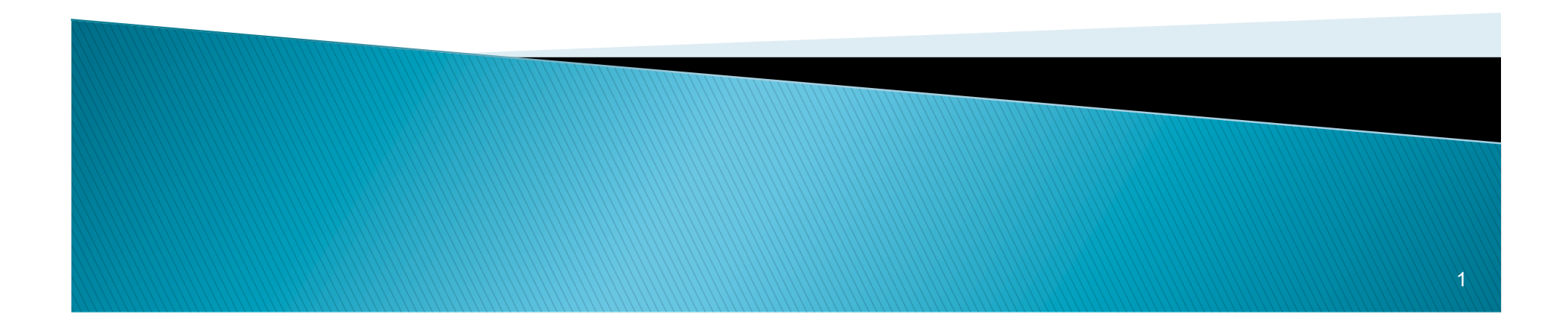

# **PLINK software**

### ▶ Ultimate package for GWAS

- Data management
- Summary statistics
- Population stratification
- Association analysis
- Meta analysis
- IBD estimation
- Gene based report
- Simulation

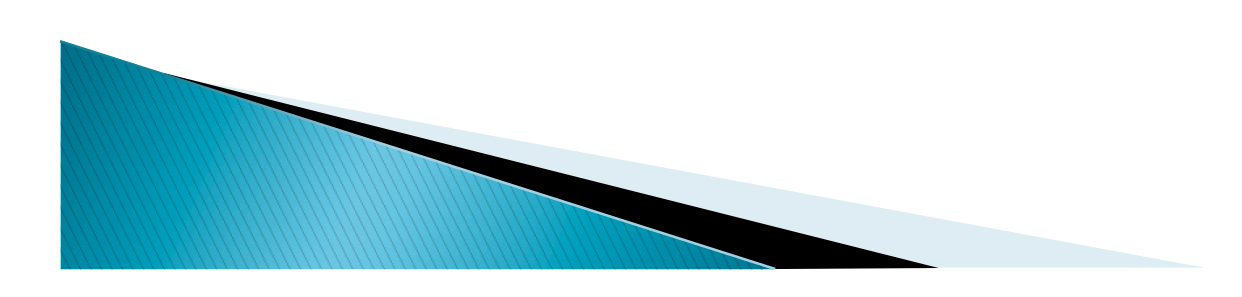

- **Pedigree file (.ped)**
- **Map file** (.map)
- ▶ Fam file (.fam)
- Bim file (.bim)
- Bed file (.bed)

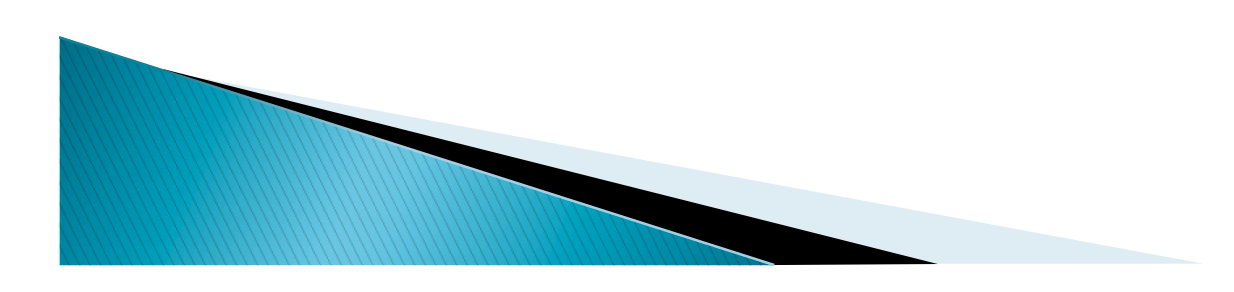

- $\rightarrow$  Pedigree File the first six columns are mandatory:
	- Family ID
	- Individual ID
	- Paternal ID
	- Maternal ID
	- Sex (1=male; 2=female; other=unknown)
	- Phenotype

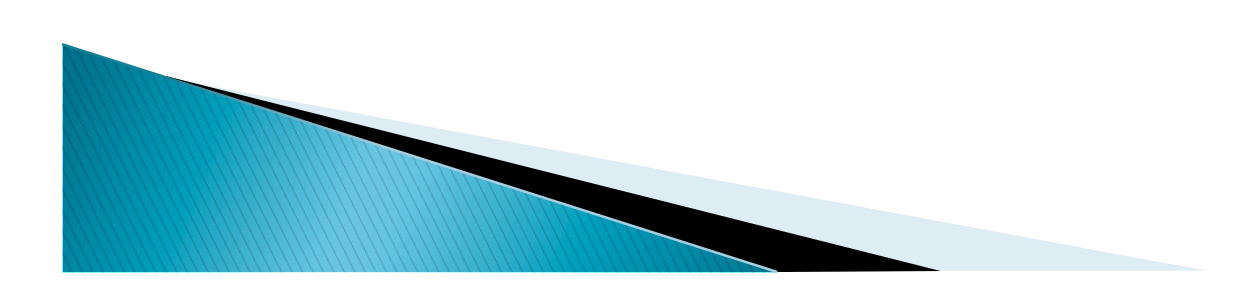

- ▶ MAP File 4 columns:
	- chromosome (1-22, X, Y or 0 if unplaced)
	- rs# or snp identifier
	- Genetic distance (morgans)
	- Base-pair position (bp units)

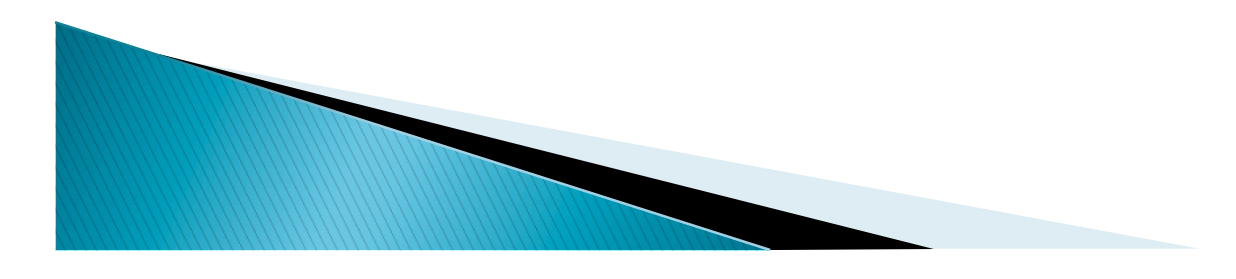

▶ Binary files PLINK --file myfile --make-bed --out myfile generates

Myfile.bed Myfile.bim Myfile.fam

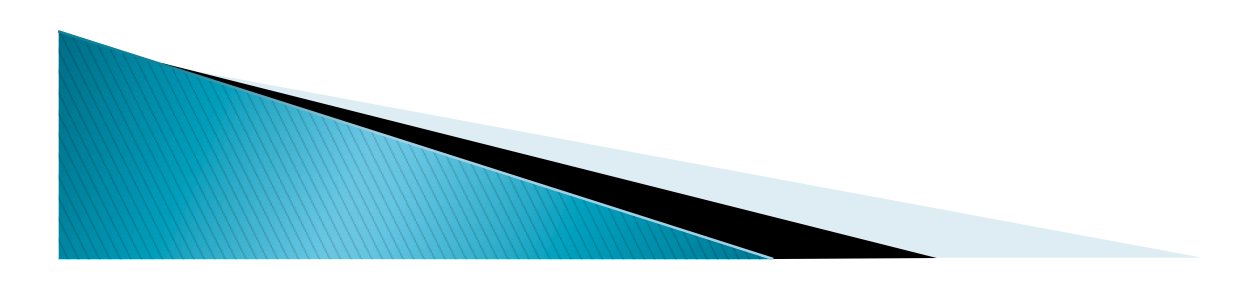

## Data management

### $\triangleright$  Inclusion criteria

- --keep mylist.txt, --remove mylist.txt
- --extract mysnps.txt, --exclude mysnps.txt
- --chr 6, --from rs273744 --to rs89883
- ▶ Other data management options
- --make-bed, --recode, -bmerge<br>• Using phenotypes files
- - --pheno, --all-pheno, --mpheno

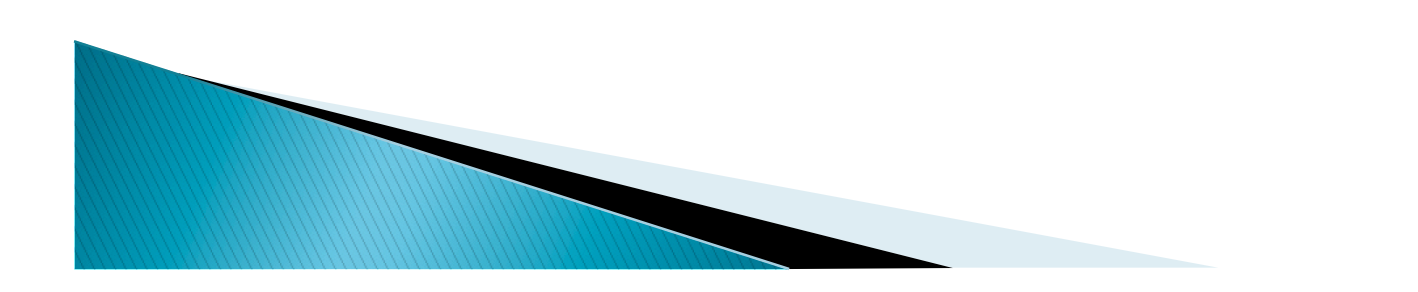

### Summary statistics

- $\triangleright$  MAF (--freq)
- ▶ SNP missing rate (--missing)
- Individual missing rate  $(-$ -missing)
- ▶ Hardy-Weinberg (--hardy)

### Inclusion criteria

- $\triangleright$  MAF (--maf)
- $\triangleright$  SNP missing rate (--geno)
- $\blacktriangleright$  Individual missing rate (--mind)
- ▶ Hardy-Weinberg (--hwe)

## **Association analysis**

- ▶ Basic association test (--assoc)
- ▶ Stratified analysis (--within mycluster.dat)
- ▶ Covariates (--covar --mycov.dat)
- GxE interaction (--gxe --mycov.dat)

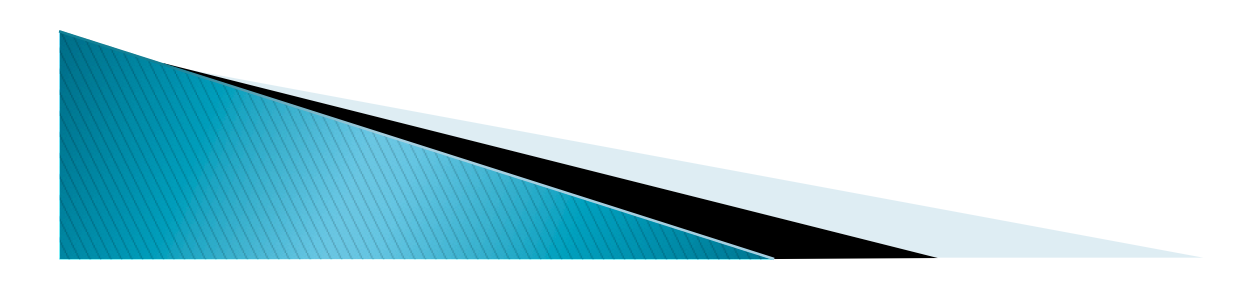

## Final Exam Data - overview

- File Exam data is available in the Final Exam Dropbox folder
- Final Exam PLINK files are: Transferrin.bed, Transferrin.fam,Transferrin.bim
- GWAS for serum transferrin
- ▶ File with some R commands: Commands\_Transferrin\_Data.R

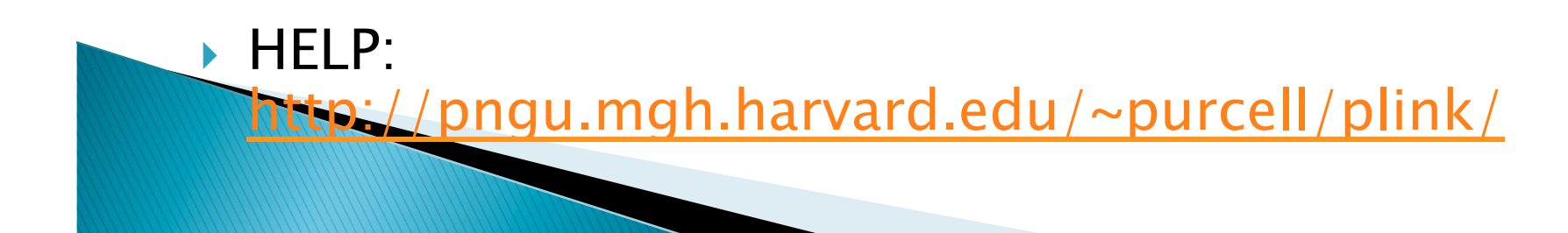

## Final Exam Data - File inspection

- ▶ Copy the files to a folder
- ▶ Use the R script to inspect files (not the .bed file)
- ▶ How many individuals are there? How many SNPs are there?

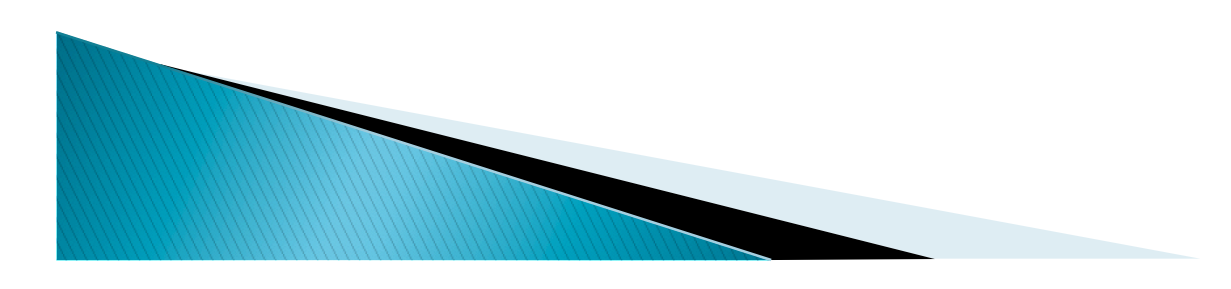

## Final Exam Data - QC

- **► Can estimate allele frequency for the SNPs using** plink
	- ./plink –-bfile Transferrin --pheno Tr.pheno --freq –-out Trans\_freq
- ▶ Can calculate SNP and individual missingness using plink with the following options ◦ --missing -–out Trans\_missing
- ▶ What are p-values for HWE?
	- --hardy -–out Trans\_hardy

### Final Exam Data: GWAS Analysis

- Run GWAS analysis for Transferrin data with PLINK.
- $\blacksquare$  Command to use QC thresholds such as maf 0.05 / missing 0.01 / HWE 0.001 for the analysis with PLINK: the following commands

```
plink –-bfile Transferrin -–pheno Tr.pheno --maf
0.05 --geno 0.01 --hwe 0.001 --assoc --out
GWAS_T_add
```
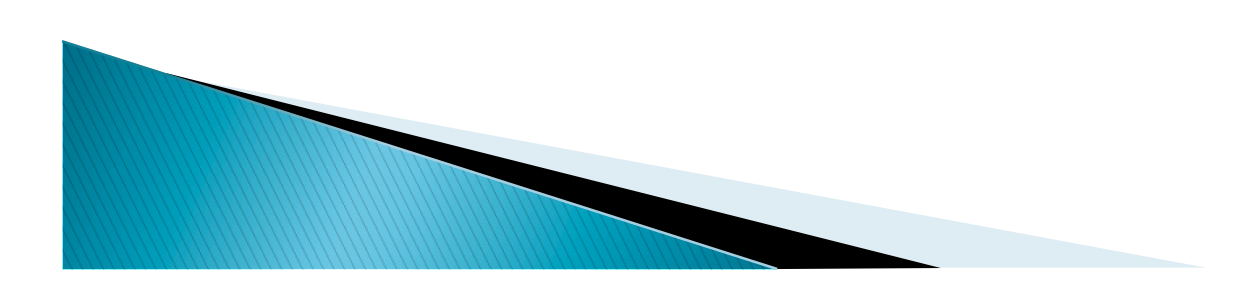

### Final Exam Data: Using a subset of **SNPs**

- Can do analyses on a subset of SNPs
- Create a file named "SNP\_List.txt" that contains a list of SNPs of interest.
- **PLINK command with "extract" to perform association** testing on a subset of SNPs:
- plink –-bfile Transferrin -–pheno Tr.pheno –-extract SNP List.txt --assoc --out GWAS T add Subset
- **PLINK** command to do  $r^2$  LD calculations for all possible pairs of SNPs in the subset SNP file

plink –-bfile Transferrin –-extract SNP\_List.txt --r2 -–out LD\_T\_Subset